# Version Control

- FELIX VAKS, ACTUARY
- OFFICE OF THE CHIEF ACTUARY
- SOCIAL SECURITY ADMINISTRATION

# Disclaimer

• The views presented here are mine and do not represent the Social Security Administration or the Office of the Chief Actuary within SSA.

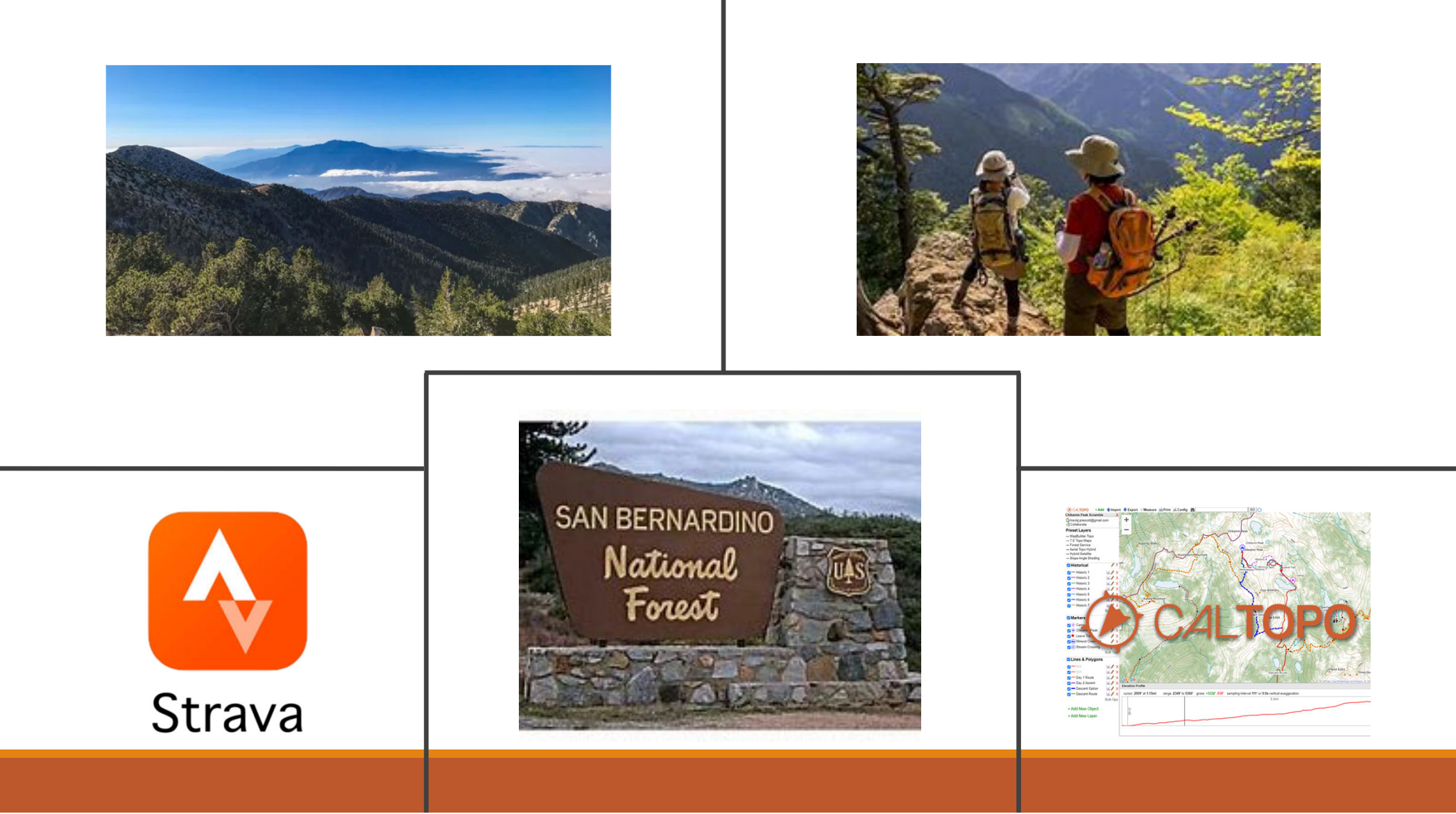

# **Outline**

- **Benefits of Version Control**
- **Different Types of Version Control**
- Git
- **Sourcetree**

# Version Control

Practice of tracking and managing changes to software code

#### Traditional Version Control

- **You probably use version control already**
- **Documents, Spreadsheets, Presentations, Programs**
- **Annual Projects/Reports/Scenarios**
- "Save As.."
- Subfolders (2011/2013/2016)
- Document.ver1.doc
- FinalBudgetVersion\_ALT2\_NewAssum\_2ndDemo.xlsx

### Version Control Software (VCS)

A system that records changes to a file or a set of files over time so that you can recall a specific version later.

Keep Track Of:

- Who made the change
- When it was made
- What was the change
- Why it was made

### Benefits of Version Control Software

- **Revert selected files back to a previous state**
- **Revert the entire project back to a previous state**
- **Compare changes over time**
- **See who last modified something**
- **Easy recovery from lost or modified files**
- **Determine why you changed something**

### 1st Generation VCS – Local Version Control

Dates back to 70sVersion Database Very basic saving of code Version 3 Checkout Single Computer Version 1 Local Computer

**What if database needs to be used by several users?**

### 2<sup>nd</sup> Generation VCS – Central Version Control

- **Single Server that contains all the** history.
- **Each developer can "check out" files** from this central server.
- **Collaborate with developers on** multiple computers.

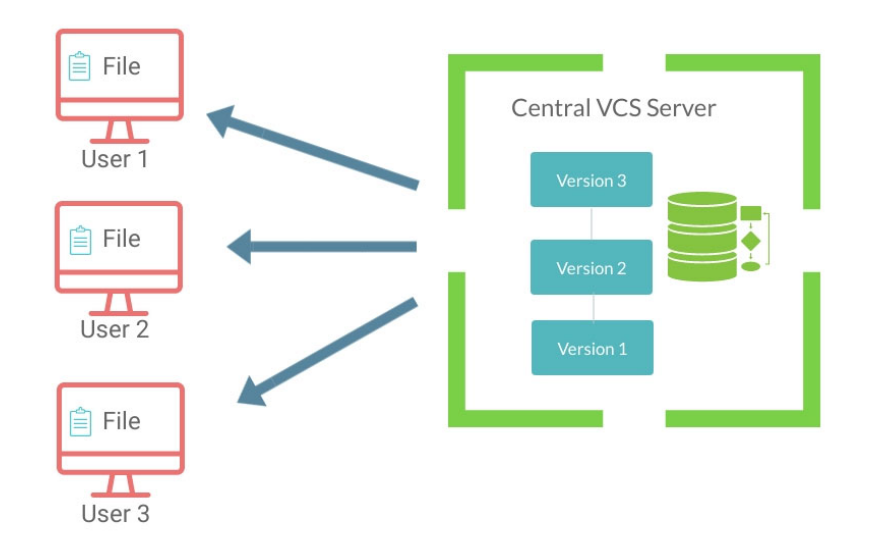

# 2<sup>nd</sup> Generation VCS – Central Version Control

Examples: CVS, SVN, PTC Integrity (MKS)

Advantage: All users are in sync with all other computers

Disadvantage:

- **Single point of failure**
- **Only one user can work on a specific** file

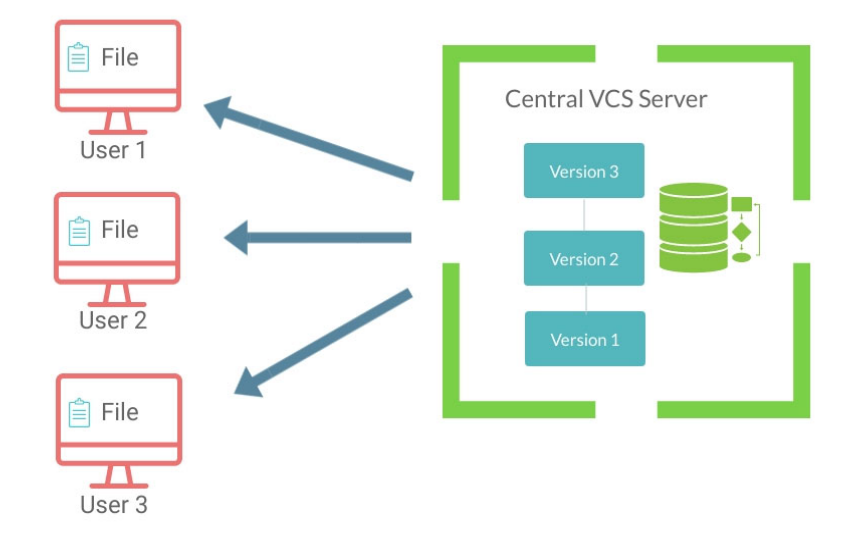

# 3r<sup>d</sup> Generation VCS – Distributed Version Control

- **Modern version control systems that are** widely used today
- **Instead of just checking out the latest** versions of the files; you will be fully mirroring the central server including its full history.
- **Its like having you own server locally, working** in collaboration and in sync with other servers including the central server.

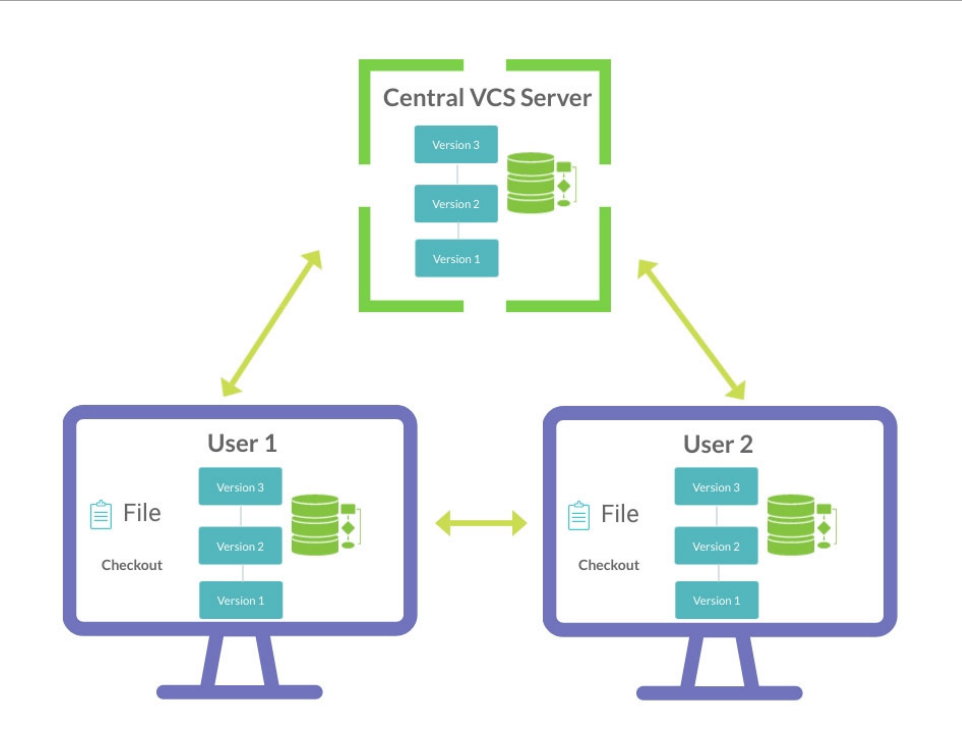

# 3r<sup>d</sup> Generation VCS – Distributed Version Control

Examples: Git, Mercurial, etc.

Advantages:

- **No need of active dependency with central server**
- **Easy backup (each computer is a backup)**
- **Easy branching and merging of code**
- **Allows multiple users to work on same file**

Disadvantage:

**Does not work well with binary files (non-text files such as Word, Excel,** PDF…)

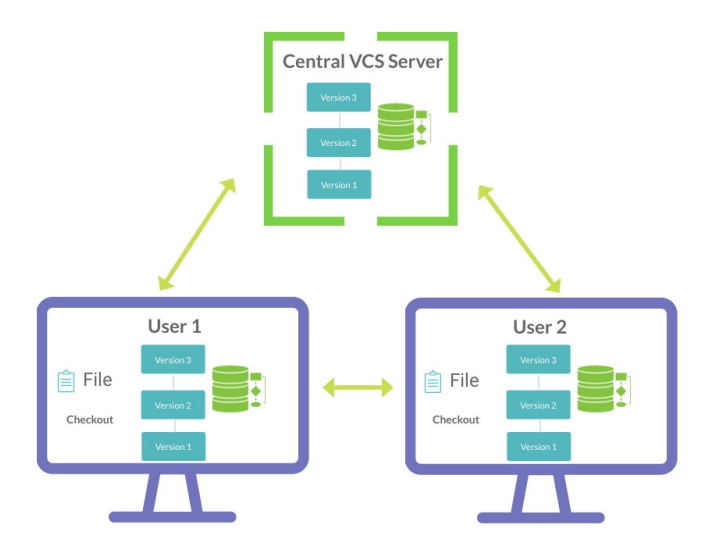

# Git LFS (Large Files Storage)

- **Extension to Git for versioning large files**
- **Works exactly the same way as Git**
- **-** Replaces the large files in local history as tiny pointer files
- **They point to a separate LFS server**
- **Git handles both LFS and non-LFS files smoothly**

Advantages:

- **Has all the features of git**
- **Can lock files to avoid merge conflicts**

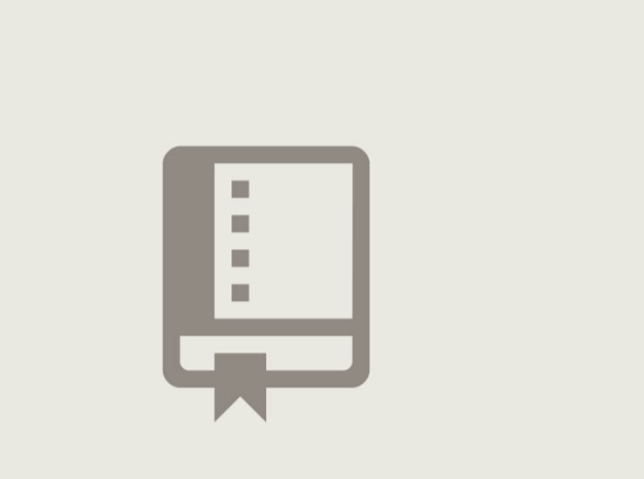

### Git Workflow - Saving Changes

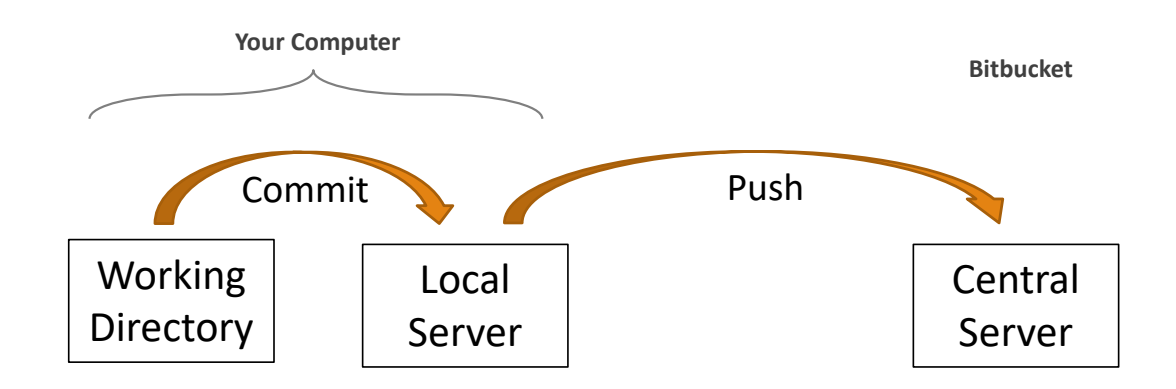

### Git Workflow - Update Local Computer

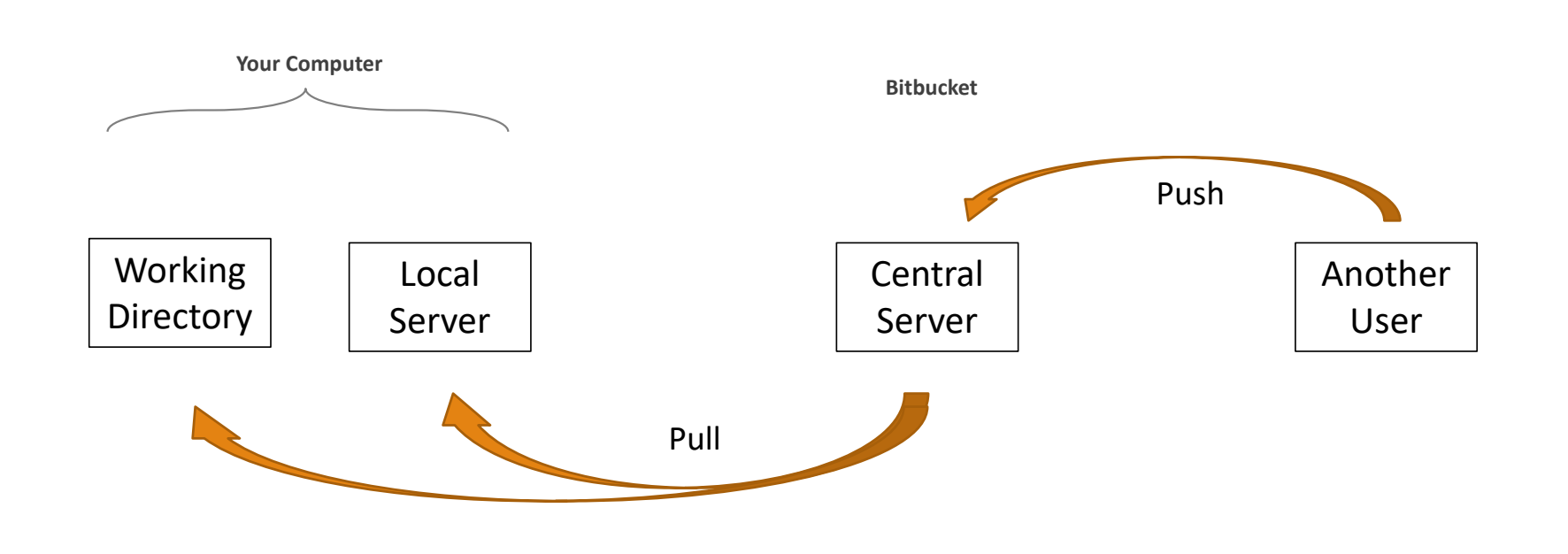

# Viewing Git on Central Server

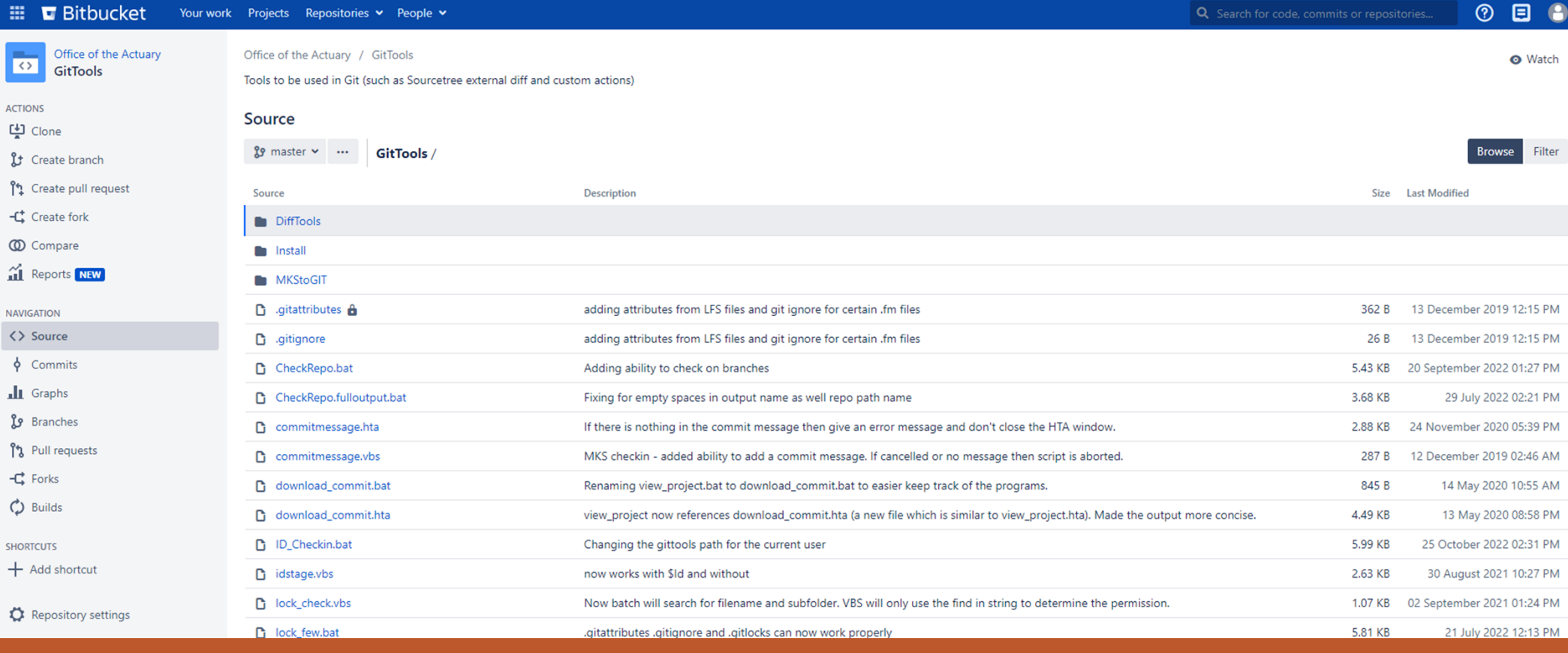

# Using Git to Save Changes

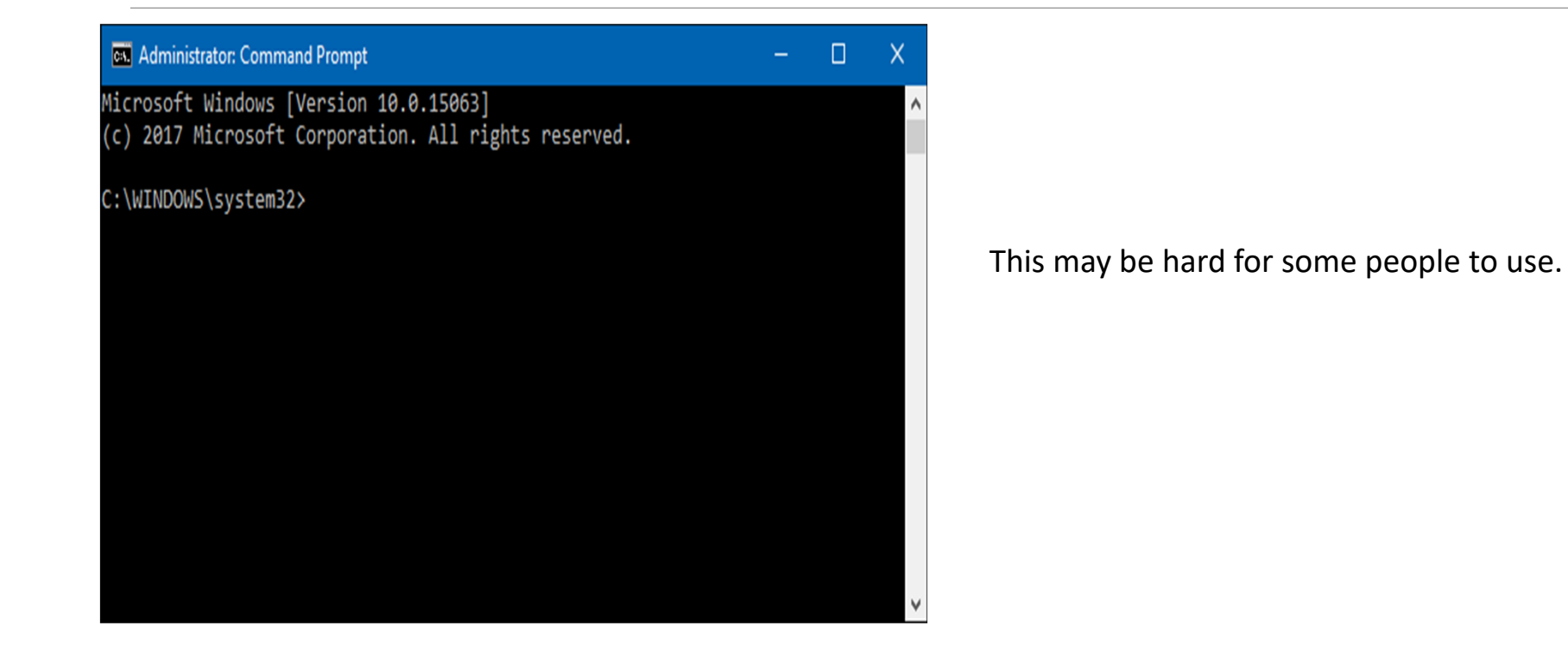

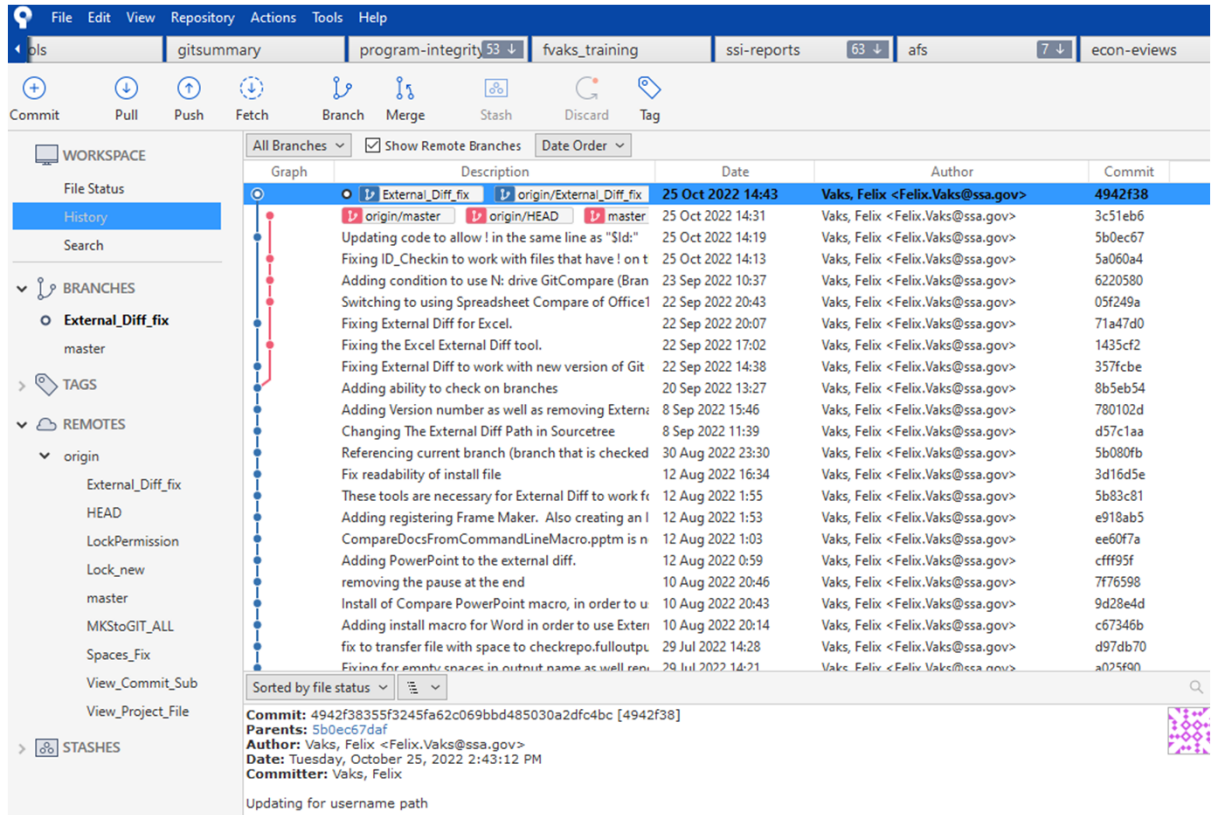

# Sourcetree

- **Sourcetree is a visual, easy-to-use** interface with Git.
- No CMD line required (just point and click)
- Do need to have an understanding of what the git commands do

Benefits of Using Sourcetree

- 1.Process most git commands using point and click
- 2.Easily view history of individual files
- 3.Easily compare history at different points in time
- 4.External Diff to compare individual files
- 5.Blame
- 6.Search within history
- 7.Branch and merge
- 8.Custom Actions

## 1) Point and Click

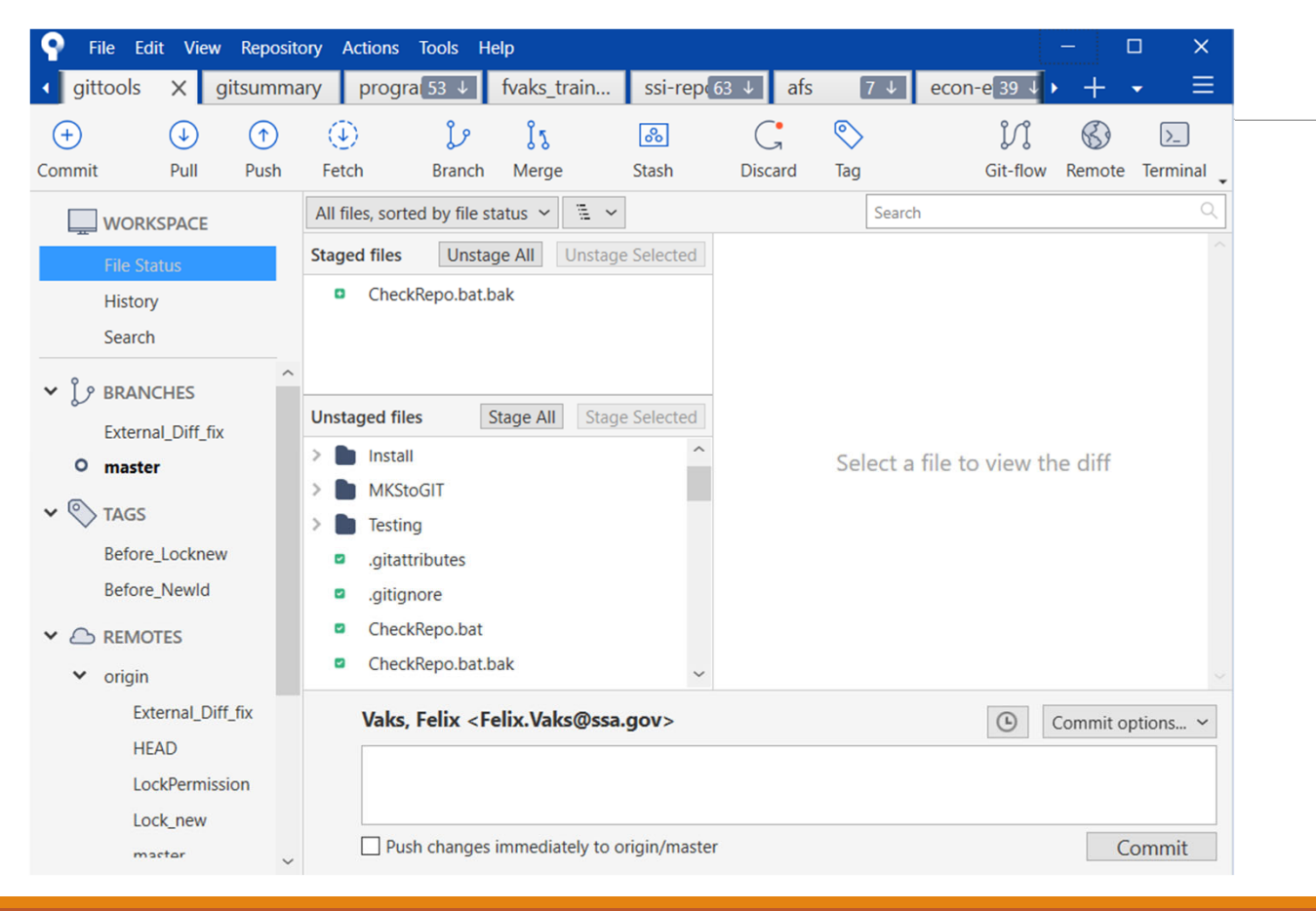

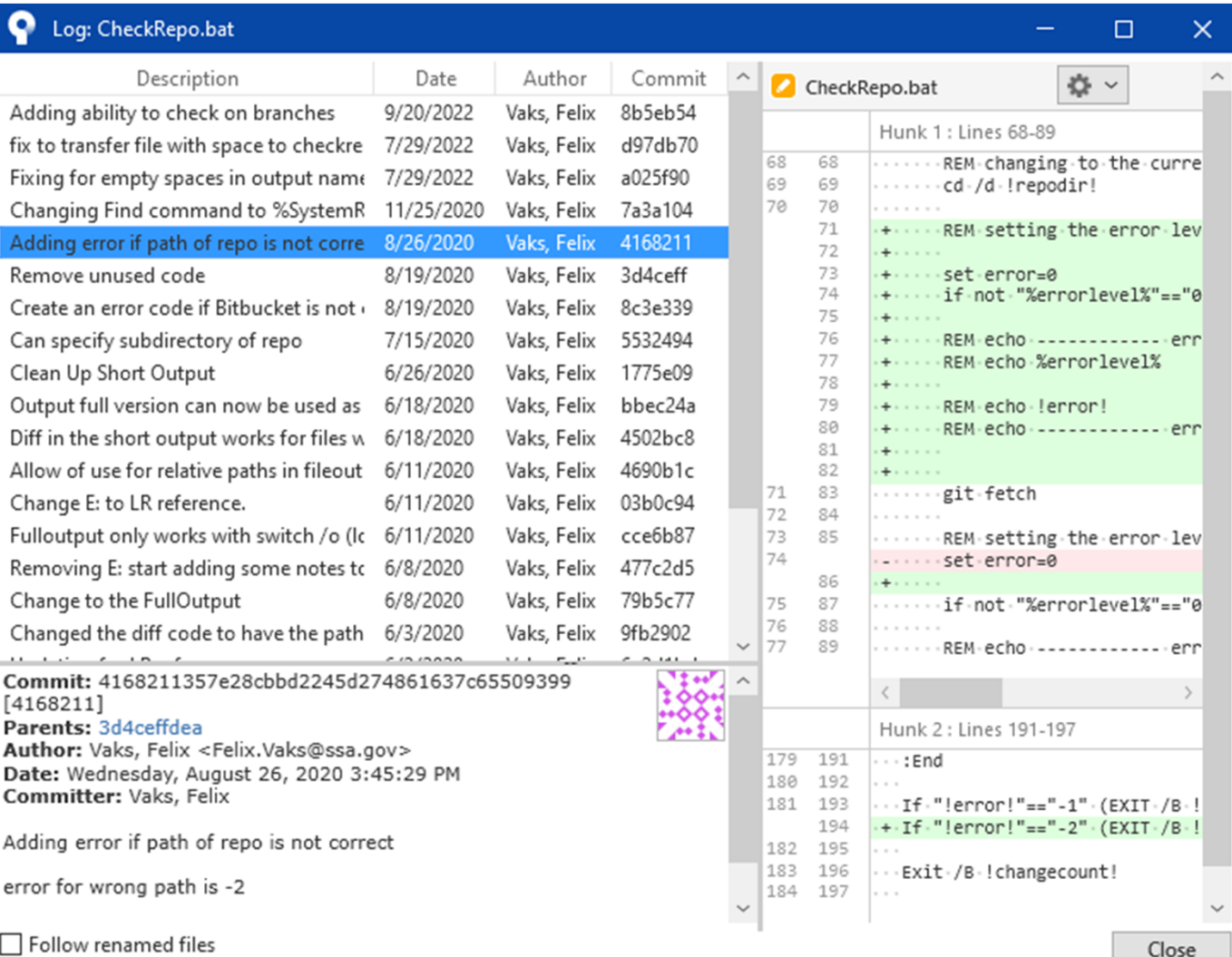

# 2) Individual File History

 $\sim$ 

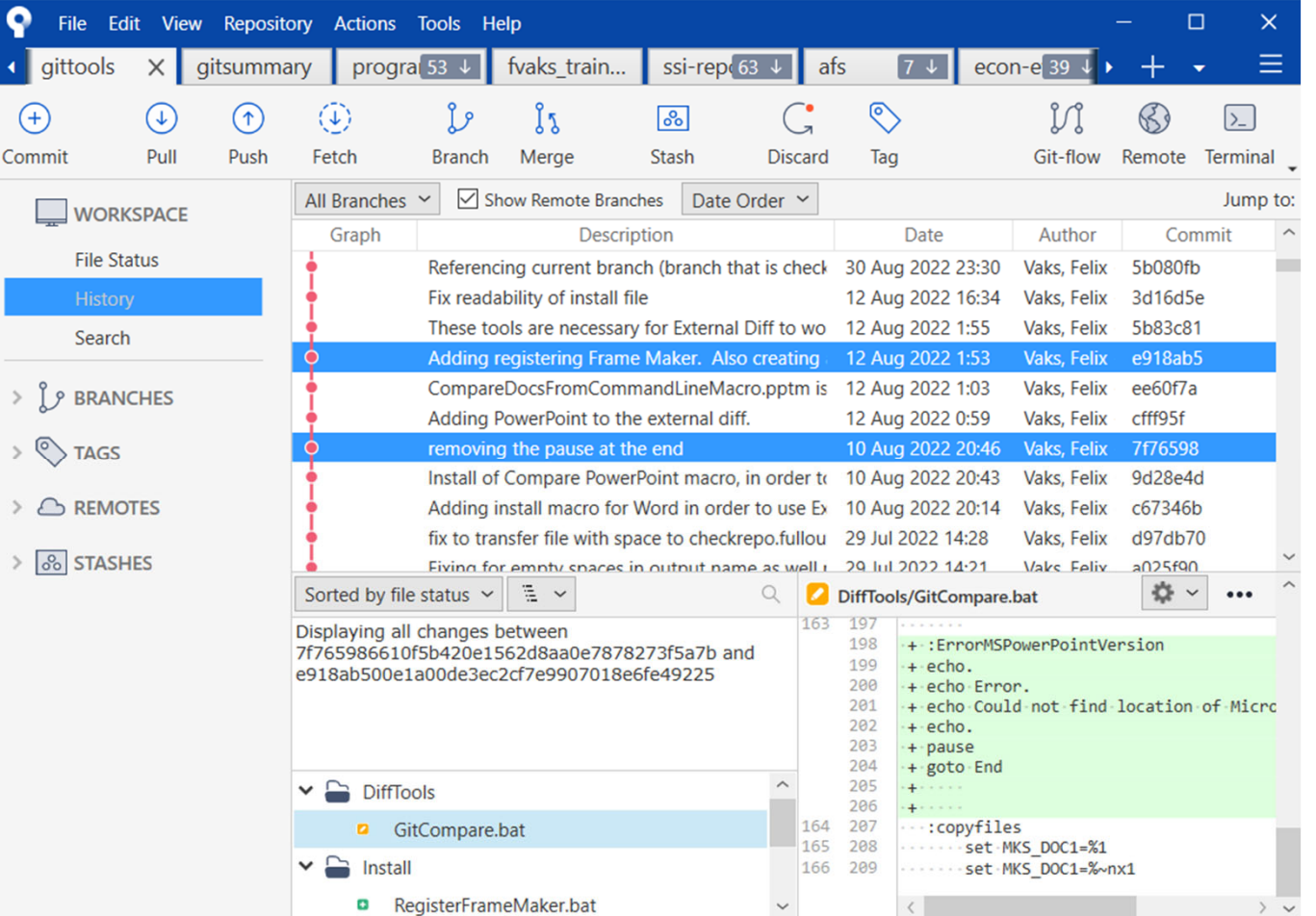

3) Comparing **History** Between Different Timepoints

# 4) Using External Diff (WinMerge)

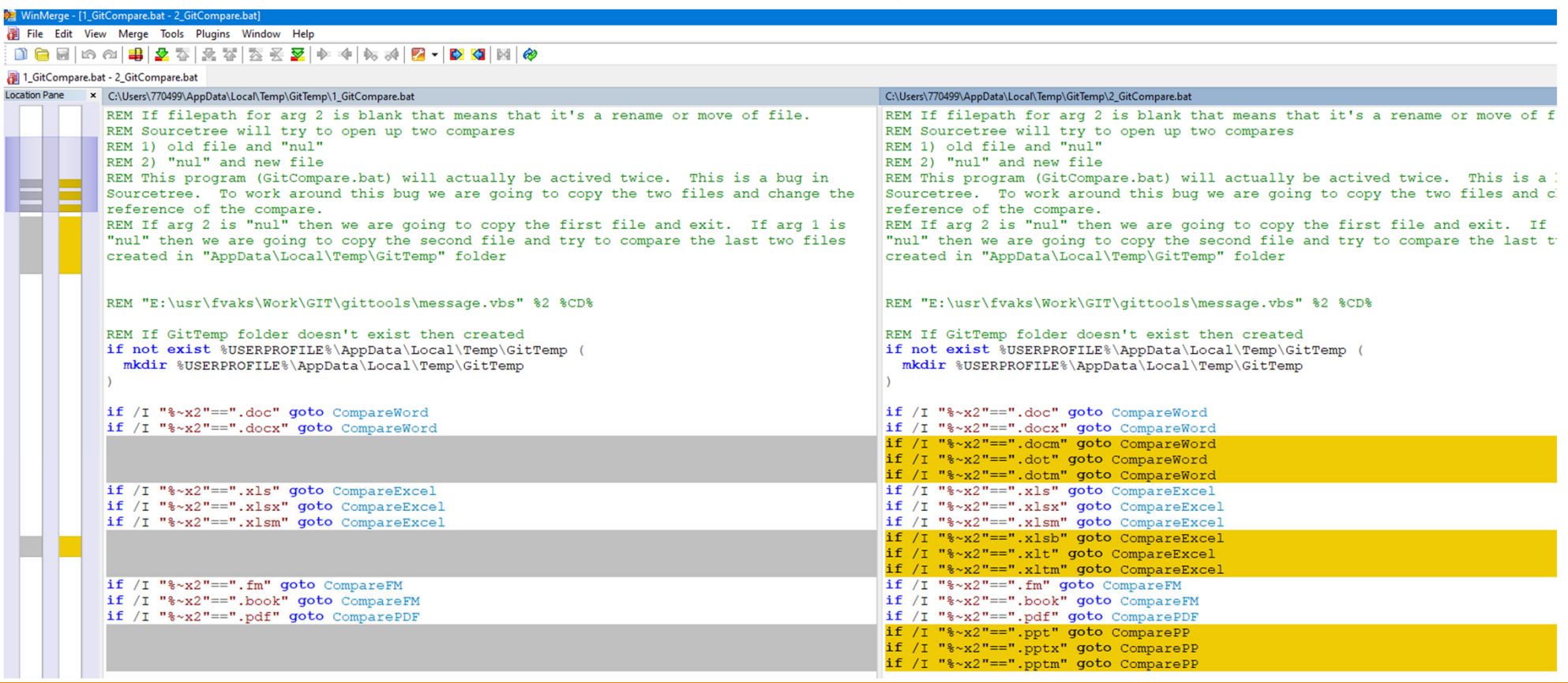

# 5) Using "Blame"

Quickly view who and when created the code (who is to "blame" for that code)

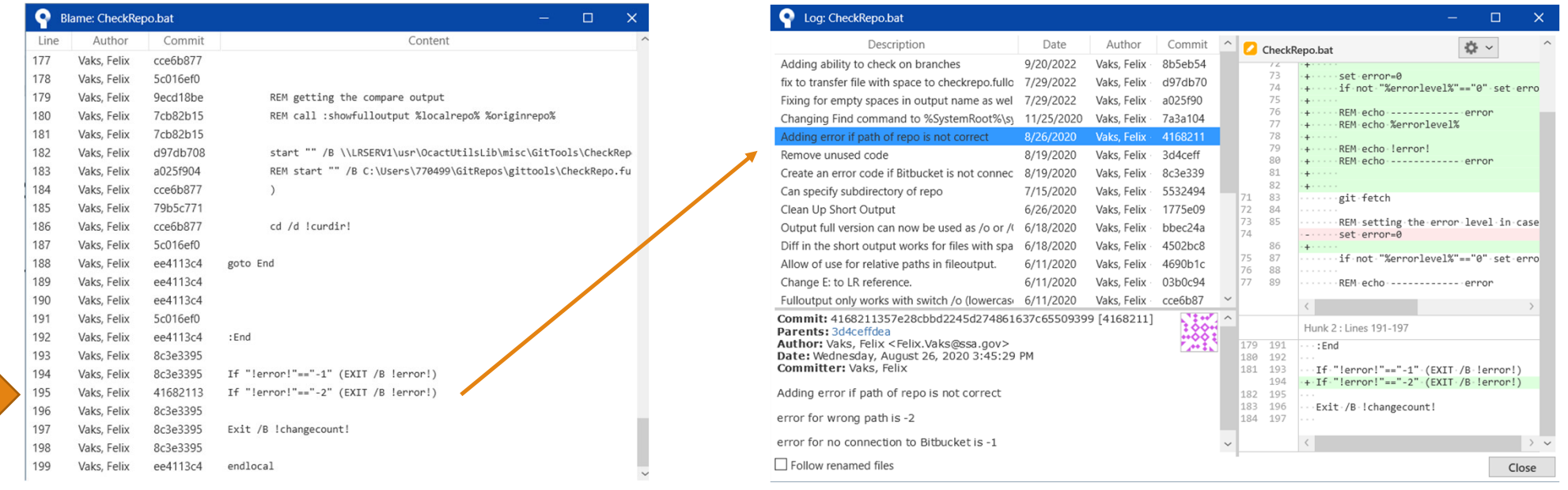

# 6) Search History

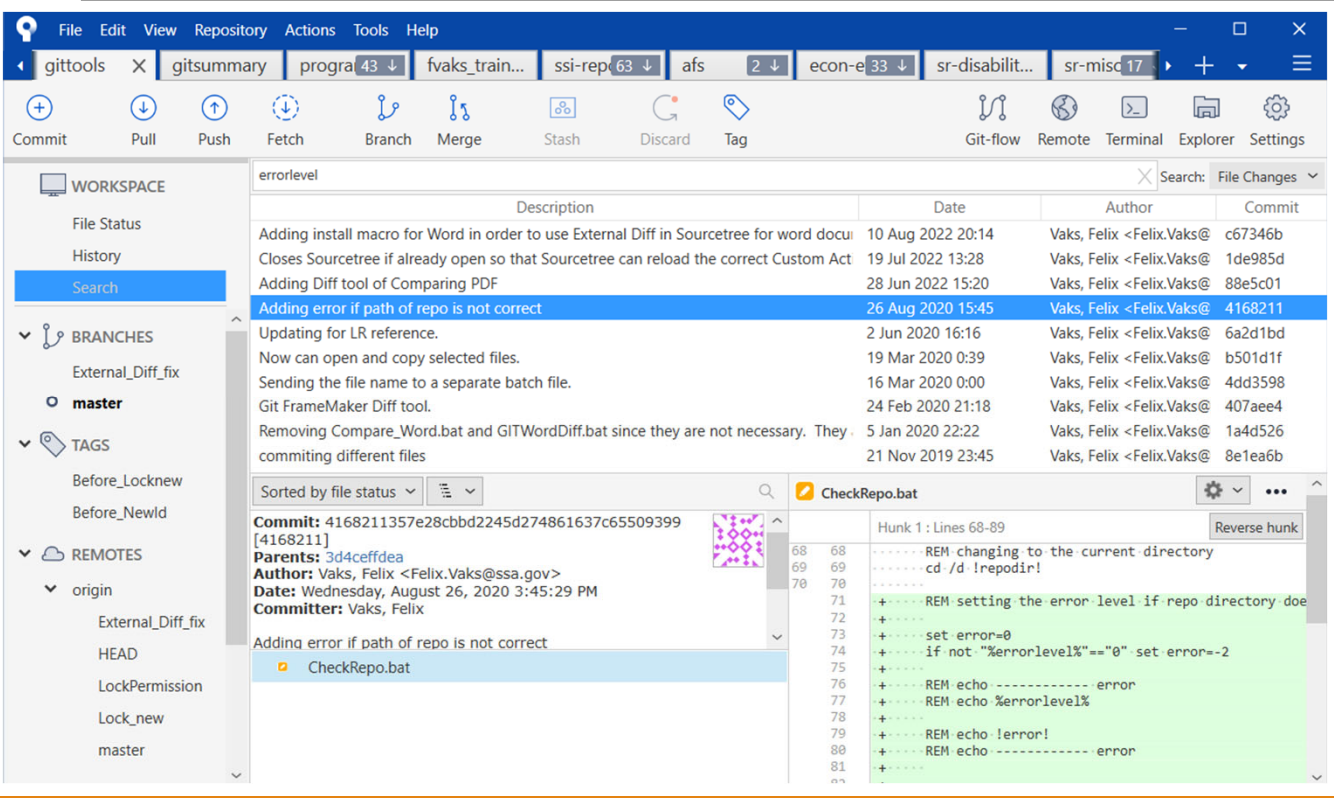

# 7) Branching

- $\blacksquare$ Best feature of Git
- $\blacksquare$ Off to the side model
- $\blacksquare$  Different groups can work on same project

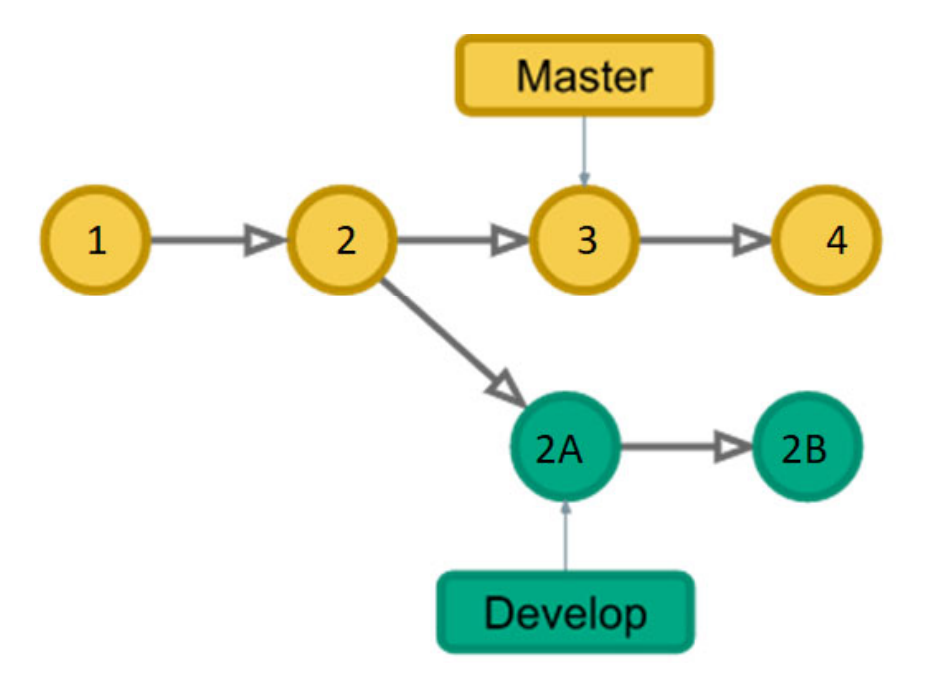

# Basic Branch and Merge

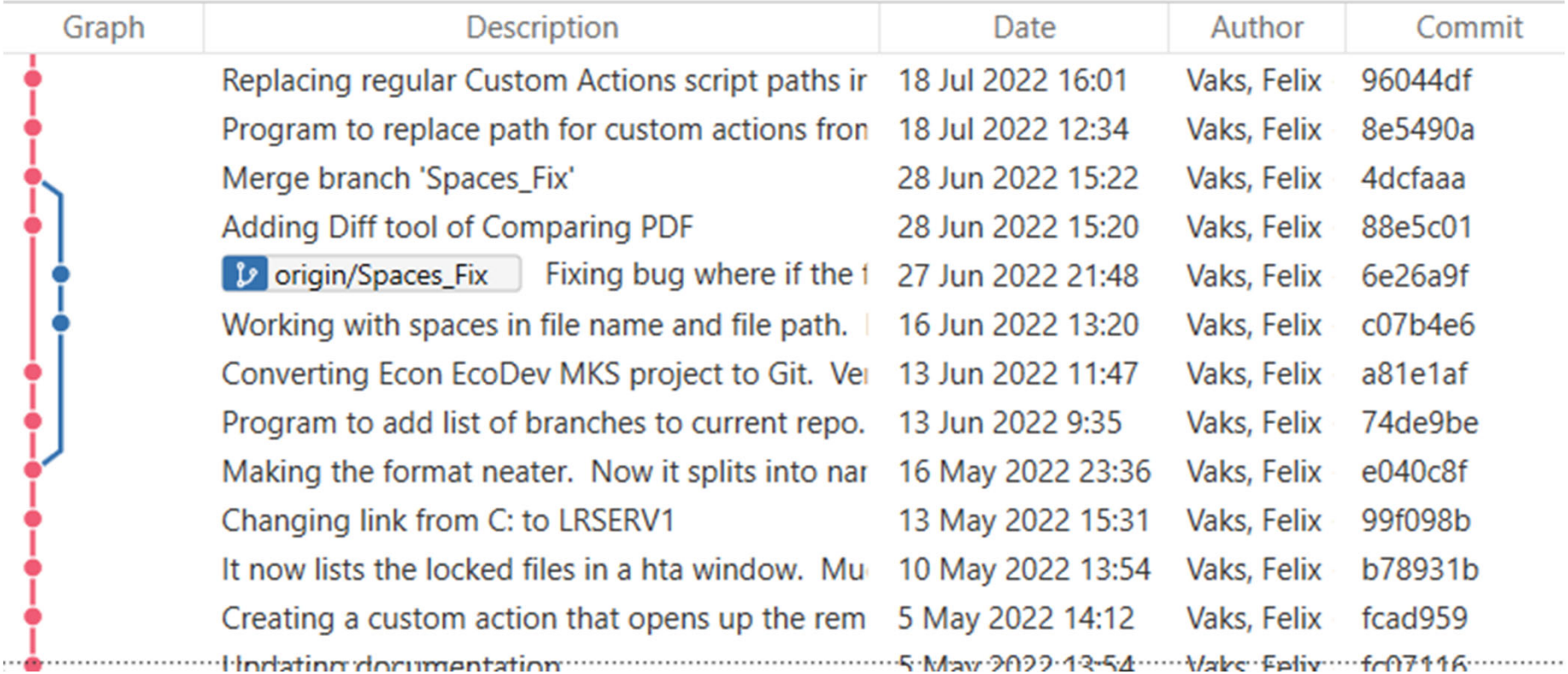

# 8) Custom Actions

Can add helpful tools that are not found in Sourcetree

- **Lock files**
- **See which files are locked**
- **-** Download files from history
- **View all the files from a certain point in time**

# Summary

- **Benefits of Version Control**
- **Different Types of Version Control**
- Git
- **Sourcetree**

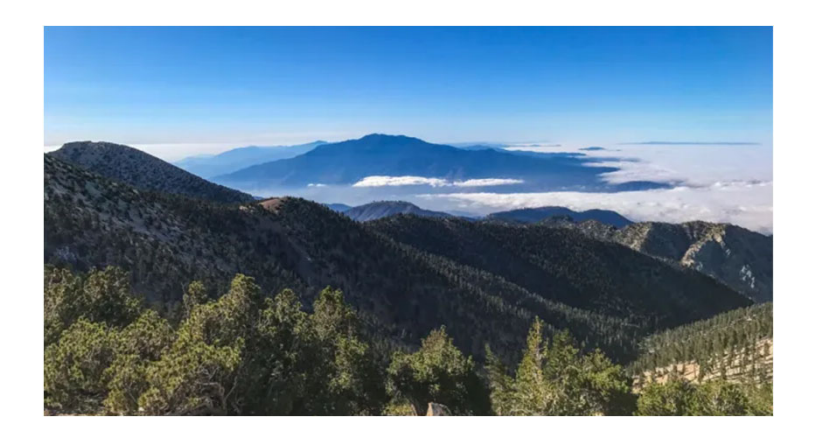

Use version control to travel further (Hike the Mountains)

#### Resources

Version Control - https://www.atlassian.com/git/tutorials/what-is-version-control

Git - https://git-scm.com

Sourcetree - https://www.sourcetreeapp.com/

# Questions?

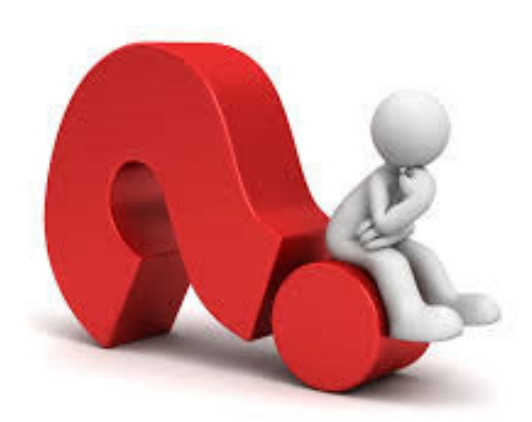